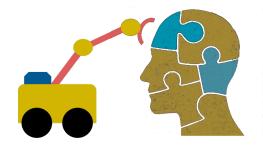

# First-Order Logic (FOL) part 1

### **FOL Overview**

- First Order logic (FOL) is a powerful knowledge representation (KR) system
- Used in AI systems in various ways, e.g., to
- Directly represent & reason about concepts & objects
- Formally specify meaning of KR systems (e.g., OWL)
- Form programming languages (e.g., <u>Prolog</u>) and <u>rule-based systems</u>
- Make semantic database systems (<u>Datalog</u>) and Knowledge graphs (<u>Wikidata</u>)
- Provide features useful in neural network deep learning systems

# First-order logic

- First-order logic (FOL) models the world in terms of
  - Objects, which are things with individual identities
  - Properties of objects that distinguish them from others
  - Relations that hold among sets of objects
  - Functions, a subset of relations where there is only one "value" for any given "input"

### • Examples:

- Objects: students, lectures, companies, cars ...
- Relations: isa, hasBrother, biggerThan, outside, hasPart, color, occursAfter, owns, visits, precedes, ...
- Properties: blue, oval, even, large, ...
- Functions: hasFather, hasSSN, ...

# User provides

- Constant symbols representing individuals in world
  - -BarackObama, Green, John, 3, "John Smith"
- Predicate symbols map individuals to truth values
  - -greater(5,3)
  - -green(Grass)
  - -color(Grass, Green)
  - hasBrother(John, Robert)
- Function symbols map individuals to individuals
  - -hasFather(SashaObama) = BarackObama
  - -colorOf(Sky) = Blue

### What do these mean?

- User should also indicate what these mean in a way that humans will understand
  - i.e., map to their own internal representations
- May be done via a combination of
  - Choosing good names for formal terms, e.g. calling a concept HumanBeing instead of Q5
  - Comments in the definition #human being
  - Descriptions and examples in documentation
  - Reference to other representations, e.g., sameAs
     /m/0dgw95 in Freebase and Person in schema.org
  - Give examples like Donald Trump and Luke Skywalker to help distinguish the concepts of a real and fictional person

## **FOL Provides**

## Variable symbols

-e.g., X, Y, ?foo, ?number

### Connectives

–Same as propositional logic: not ( $\neg$ ), and ( $\land$ ), or ( $\lor$ ), implies ( $\rightarrow$ ), iff ( $\leftrightarrow$ ), equivalence ( $\equiv$ ), ...

### Quantifiers

- -Universal  $\forall x$  or (Ax)
- -Existential  $\exists x$  or (Ex)

### Sentences: built from terms and atoms

- •term (denoting an individual): constant or variable symbol, or n-place function of n terms, e.g.:
  - -Constants: john, umbc
  - -Variables: X, Y, Z
  - Functions: mother\_of(john), phone(mother(x))
- Ground terms have no variables in them
  - -Ground: john, father\_of(father\_of(john))
  - Not Ground: father\_of(X)
- Syntax may vary: maybe variables must start with a "?" or a capital letter

### Sentences: built from terms and atoms

- atomic sentences (which are either true or false) are n-place predicates of n terms, e.g.:
  - -green(kermit)
  - between(philadelphia, baltimore, dc)
  - -loves(X, mother(X))
- complex sentences formed from atomic ones connected by the standard logical connectives with quantifiers if there are variables, e.g.:
  - –loves(mary, john) ∨ loves(mary, bill)
  - $-\forall x loves(mary, x)$

# What do atomic sentences mean?

- Unary predicates typically encode a type
  - -muppet(Kermit): kermit is a kind of muppet
  - -green(kermit): kermit is a kind of green thing
  - -integer(X): x is a kind of integer
- Non-unary predicates typically encode relations or properties
  - Loves(john, mary)
  - -Greater\_than(2, 1)
  - Between(newYork, philadelphia, baltimore)
  - -hasName(john, "John Smith")

# **Ontology**

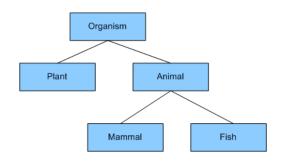

- Designing a logic representation is like designing a model in an object-oriented language
- Ontology: a "formal naming and definition of the types, properties and relations of entities for a domain of discourse"
- E.g.: <u>schema.org</u> ontology used to put semantic data on Web pages to help search engines
  - Here's the <u>semantic markup</u> Google sees on our 671 class site

### Sentences: built from terms and atoms

quantified sentences adds quantifiers ∀ and ∃

```
\forall x \text{ loves}(x, \text{mother}(x))
```

 $\exists x \text{ number}(x) \land \text{greater}(x, 100), \text{ prime}(x)$ 

well-formed formula (wff): a sentence with no free variables or where all variables are bound by a universal or existential quantifier
 In (∀x)P(x, y) x is bound & y is free so it's not a wff

# Quantifiers: ∀ and ∃

# Universal quantification

- -(∀x)P(X) means P holds for all values of X in the domain associated with variable¹
- -E.g.,  $(\forall X)$  dolphin $(X) \rightarrow mammal(X)$

# Existential quantification

- -(∃x)P(X) means P holds for **some** value of X in domain associated with variable
- -E.g.,  $(\exists X)$  mammal $(X) \land lays\_eggs(X)$
- This lets us make statements about an object without identifying it

<sup>&</sup>lt;sup>1</sup> a variable's domain is often not explicitly stated and is assumed by the context

# **Universal Quantifier:** ∀

 Universal quantifiers typically used with implies to form rules:

Logic:  $\forall X \ student(X) \rightarrow smart(X)$ 

Means: All students are smart

Universal quantification rarely used without implies:

Logic:  $\forall X$  student(X)  $\land$  smart(X)

Means: Everything is a student and is smart

What about this, though:

- -Logic: ∀X alive(X) ∨ dead(X)
- -Means: everything is either alive or dead

# **Universal Quantifier:** ∀

- What about this, though:
  - -Logic: ∀X alive(X) ∨ dead(X)
  - -Means: everything is either alive or dead
- Can be rewritten using a standard tautology
  - $-A \vee B \equiv ^{\sim}A \rightarrow B$
- Giving both of these (since  $A \lor B \equiv B \lor A$ )
  - $\forall X \sim alive(X) \rightarrow dead(X)$
  - $\forall X \ alive(X) \rightarrow ^{\sim} dead(X)$

# **Existential Quantifier:** ∃

 Existential quantifiers usually used with and to specify a list of properties about an individual

Logic:  $(\exists X)$  student $(X) \land smart(X)$ 

Meaning: There is a student who is smart

Common mistake: represent this in FOL as:

Logic:  $(\exists X)$  student $(X) \rightarrow smart(X)$ 

Meaning: ?

# **Existential Quantifier:** 3

 Existential quantifiers usually used with and to specify a list of properties about an individual

Logic:  $(\exists X)$  student $(X) \land smart(X)$ 

Meaning: There is a student who is smart

Common mistake: represent this in FOL as:

Logic:  $(\exists X)$  student $(X) \rightarrow smart(X)$ 

$$P \rightarrow Q = {}^{\sim}P \vee Q$$

 $\exists X \ student(X) \rightarrow smart(X) = \exists X \ \sim student(X) \ v \ smart(X)$ 

Meaning: There's something that is either not a student or is smart

# **Quantifier Scope**

- FOL sentences have structure, like programs
- In particular, variables in a sentence have a scope
- Suppose we want to say "everyone who is alive loves someone"

$$(\forall X)$$
 alive $(X) \rightarrow (\exists Y)$  loves $(X, Y)$ 

Here's how we scope the variables

$$(\forall X)$$
 alive $(X) \rightarrow (\exists Y)$  loves $(X, Y)$ 

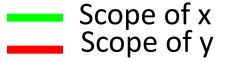

# **Quantifier Scope**

- Switching order of two universal quantifiers *does* not change the meaning
  - $-(\forall X)(\forall Y)P(X,Y) \leftrightarrow (\forall Y)(\forall X) P(X,Y)$
  - Dogs hate cats (i.e., all dogs hate all cats)
- You can switch order of existential quantifiers
  - $-(\exists X)(\exists Y)P(X,Y) \leftrightarrow (\exists Y)(\exists X)P(X,Y)$
  - A cat killed a dog
- Switching order of universal and existential quantifiers does change meaning:
  - Everyone likes someone:  $(\forall X)(\exists Y)$  likes(X,Y)
  - Someone is liked by everyone:  $(\exists Y)(\forall X)$  likes(X,Y)

```
def verify1():
  # Everyone likes someone: (\forall x)(\exists y) likes(x,y)
  for p1 in people():
                               Every person has at
    foundLike = False
                               least one individual that
    for p2 in people():
                               they like.
       if likes(p1, p2):
          foundLike = True
          break
    if not foundLike:
       print(p1, 'does not like anyone ⊗')
       return False
  return True
```

# Procedural example 1

```
def verify2():
  # Someone is liked by everyone: (\exists y)(\forall x) likes(x,y)
  for p2 in people():
    foundHater = False
                               There is a person who is
    for p1 in people():
                               liked by every person in
       if not likes(p1, p2):
                               the universe.
         foundHater = True
         break
    if not foundHater
       print(p2, 'is liked by everyone \odot')
       return True
  return False
```

**Procedural example 2** 

# **Connections between** ∀ and ∃

 We can relate sentences involving ∀ and ∃ using extensions to <u>De Morgan's laws</u>:

1. 
$$(\forall x) P(x) \leftrightarrow \neg(\exists x) \neg P(x)$$

2. 
$$\neg(\forall x) P(x) \leftrightarrow (\exists x) \neg P(x)$$

3. 
$$(\exists x) P(x) \leftrightarrow \neg (\forall x) \neg P(x)$$

4. 
$$\neg(\exists x) P(x) \leftrightarrow (\forall x) \neg P(x)$$

### Examples

- 1. All dogs don't like cats ↔ No dog likes cats
- 2. Not all dogs bark ↔ There is a dog that doesn't bark
- 3. All dogs sleep ↔ There is no dog that doesn't sleep
- 4. There is a dog that talks ↔ Not all dogs can't talk

# **Notational differences**

• Different symbols for and, or, not, implies, ...

$$-\forall \exists \Rightarrow \Leftrightarrow \land \lor \neg \bullet \supset$$
$$-p \lor (q \land r)$$
$$-p + (q * r)$$

 Different syntax for variables vs. constants, predicates vs. functions, etc.

### **Notational differences**

Typical logic notation

```
\forall x \exists y \text{ furry}(x) \land \text{meows}(x) \land \text{has}(x, y), \text{claw}(y) \Longrightarrow \text{cat}(x)
```

Prolog

```
cat(X):- furry(X), meows (X), has(X, Y), claw(Y).
```

Lisp notations

```
(forall ?x (implies (and (furry ?x) (meows ?x)
(has ?x ?y) (claw ?y))
(cat ?x)))
```

Python code

```
e.g., AIMA python, logic.ipynb
```

Knowledge graph triples

```
e.g., in RDF/OWL
```

```
#Graph from http://www.doefamily.com/
@prefix doefamily: <a href="http://www.doefamily.com/">http://www.doefamily.com/</a>.
@prefix foaf: <a href="http://www.doefamily.com/">http://www.wo.com/foaf/0.1/</a>.
@prefix rdf: <a href="http://www.w3.org/1999/02/22-rdf-syntax-ns#">http://www.w3.org/1999/02/22-rdf-syntax-ns#</a>.
@prefix owl: <a href="http://www.w3.org/2002/07/owl#">http://www.w3.org/2002/07/owl#</a>.
@prefix dbpedia: <a href="http://dbpedia.org/resource/">http://dbpedia.org/resource/</a>.
doe:John rdf:type foaf:Person .
doe:John foaf:age 72 .
doe:John foaf:mbox <a href="mailto:john@doe.com">mailto:john@doe.com</a>.
doe:Jane rdf:type foaf:Person .
doe:Jane owl:sameAs dbpedia:Jane_Doe .
doe:Jane foaf:age 12 .
doe:Jane foaf:phone "512-475-6656" .
```